## **Spss Training Manual**

When somebody should go to the ebook stores, search launch by shop, shelf by shelf, it is really problematic. This is why we present the books compilations in this website. It will certainly ease you to see guide **Spss Training Manual** as you such as.

By searching the title, publisher, or authors of guide you really want, you can discover them rapidly. In the house, workplace, or perhaps in your method can be all best place within net connections. If you goal to download and install the Spss Training Manual, it is unconditionally easy then, previously currently we extend the colleague to buy and create bargains to download and install Spss Training Manual therefore simple!

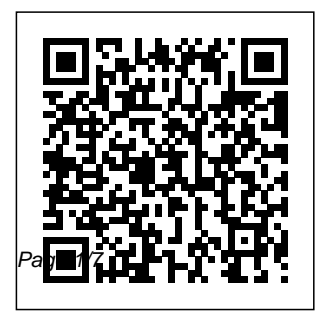

SPSS Beginners Tutorials SPSS is a software

May, 03 2024

Spss Training Manual

package used for epidemiology than carrying out complex statistical analysis. It is widely used by researchers and market researchers to analyse data. Learn how to quickly and simply: Import and format your data **Spss Training Manual Pdf - 10/2020** SPSS stands for Statistical Package for the Social Sciences" as it was first designed by a psychologist. It has evolved a lot since then and is now

other areas. *INTRODUCTION TO SPSS - University of Manchester* SPSS' output window shows the tables, charts and statistical tests you run while analyzing your data. This tutorial walks you through some basics such as charts to WORD or Excel. We'll also point out some important tricks such as batch editing and styling tables and charts. Read more... Must-Know Statistics. Median – Simple Tutorial & Examples. The median is basically ...

exporting tables and Learn Data Science **SPSS Tutorial for data analysis | SPSS for Beginners**SPSS for Beginners 1: Introduction Learn SPSS in 15 minutes 01 How to Use SPSS - An Introduction to SPSS for Beginners Enter data and define variables in SPSS **Normality Tests in SPSS** Tutorial - Full Course for **Beginners** Nonparametric Tests on SPSS t-Tests Using SPSS Conjoint Analysis in SPSSSPSS Full tutorial Power BI Full Course - Learn Power BI in 4 Hours | Power BI Tutorial for Beginners | Edureka Factor Analysis Using

widely used in many areas though a lot of the literature you can find on internet is still

more related to psychology or social SPSS Frequencies and Descriptive Statistics Import Data from Microsoft Excel into SPSS Choosing which statistical test to use 29 Slides On SPSS - statistics help. SPSS 24 Tutorial 9: yvessukhu SLIDES Correlation between TO INTRODUCE two variables 04 Correlation in SPSS BEGINNER IN – SPSS for Beginners SPSS Q uestionnaire/Survey DATA MODELING Data Entry - Part 1 Data Analysis in SPSS Made Easy **Optimizing Pricing** and Profit for a New used to stand for: Product Using **Conjoint Analysis** and Excel **Orthogonal** Contrasts Entering Data into SPSS SPSS - Artificial Neural Networks **How to Use SPSS: Factor Analysis (Principal Component Analysis)** Basic

IBM SPSS Statistics Guide. Reading Tutorial - in Bangla SPSS - Orthogonal Designs Coding a survey for SPSS or statistics For Beginners 1. SPSSFOR THE **STATISTICAL** ANALYSIS AND 2. Statistical Product and Service Solutions. The SPSS acronym 3. yvessukhu History SPSS has a long heritage • Introduced in 1968. • Was originally developed to facilitate statistical analysis in ... **Spss Training Manual** 

8 IBM SPSS Statistics 22 Brief

Data from a Database Data from database sources are easily imported using the Database Wizard. Any database that uses ODBC (Open Database Connectivity) drivers can be read directly after the drivers are installed. ODBC drivers for many database formats are supplied on the installation CD. Additional drivers can be obtained from third-party vendors ... *Home | Food and Agriculture Organization of the United Nations*

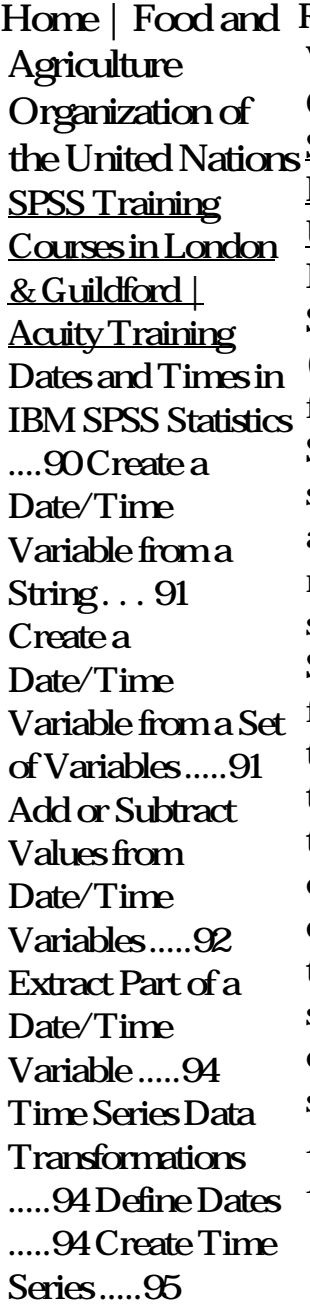

Replace Missing Values .....97 Chapter 9. File... SPSS Instruction <u>Manual - Vrije</u> Universiteit Brussel Introduction to SPSS SPSS (Statistical Package for the Social Sciences) is a statistical analysis and data management software package. SPSS can take data from almost any type of file and use them to generate tabulated reports, charts, and plots of distributions and trends, descriptive statistics, and conduct complex statistical analyses. *IT Training Service | IT Services | University of Warwick*

Spss Training Manual SPSS Basics Ø Tutorial 1: SPSS Windows There are six different windows that can be opened when using SPSS. The following will give a description of each of them. The Data Editor The Data Editor is a spreadsheet in which you define your variables and enter data. Spss Training Manual dev.destinystatus.com At this point, all data files to be used in this manual should be ... SPSS Training | IBM SPSS Online Course & Certification ... DataStep's free SPSS training tutorials and statistical selection guide are provided as part of our commitment to

the education and certification. research communities. The tutorials and statistical selection guide were originally developed as part of SPSS training sessions for a class in resarch methods simple inference for in social work at California State University, Sacramento. *29 Slides On SPSS For Beginners* Engage in SPSS Classroom Training lecture by an industry expert at your facility. Learn as per full day schedule with discussions,exercises and practical use cases. Design your own course content based on your project requirements. Gain complete guidance on

IBM SPSS Statistics Background This 22 Brief Guide - University of Sussex to introduce SPSS for SPSS Base (Manual: SPSS  $B$ ase 11.0 for Windows User's Guide): This provides methods for data description, con-tinuous and categorical data and Manual - legend.k linear regression and is, therefore, sufficient to carry out the analyses in Chapters 2, 3, and 4. It also provides techniques for the analysis of multivariate data, specifically for factor analysis, cluster analysis, and inference for con-...

*DataStep Development: Free SPSS Training*

*Tutorials and ...* handbook is designed Windows. It assumes familiarity with Microsoft windows and standard windows-based office productivity software such as word processing and spreadsheets. Spss Training ingsbountygame.c om SPSS Base (Manual: SPSS Base 11.0 for Windows User's Guide): This provides methods for data description, simple tinuous and categorical data and linear regression and is,

… 103 People Used Spss Training Manual dev.destinystatus.com

## **IBM SPSS Statistics 22 Core System User's Guide**

Training Suite (Schmitt Building) ITS Westwood; Search the FAQs: If you need something outside the standard services provided by IT Services, our Business and Service Analysis Team might be able to help. IT Services on Twitter. Need help? Call the helpdesk on 024 765 73737 Available 9:00 to 17:00 Monday to Friday. Use our online Help Desk at any time to ask a question or track your requests ... *SPSS Instruction Manual*

SPSS Basics Ø Tutorial 1: SPSS Windows There are six different windows that can be opened when using SPSS. The following will give a description of each of them. The Data Editor The Data Editor is a spreadsheet statistics, and Page in which you define your variables and enter data. Each row corresponds to a case while each column represents a variable. The title bar displays the name of the open data file or ... **Babraham Bioinformatics** Free Spss Training Manual - 08/2020 Introduction to SPSS SPSS (Statistical Package for the Social Sciences) is a

statistical analysis and data management

software package. SPSS can take data from almost any type of file and use them to generate tabulated reports, charts, and plots of distributions and trends, descriptive

 $10/30$  Read Free Spss Training Manual conduct... **Free Spss Training Manual - 10/2020**

Get Free Free Spss Training Manual now and use Free Spss Training **Manual** immediately to get % off or \$ off or free shipping *A Handbook of Statistical Analyses using SPSS* Spss Training Manual SPSS Basics Ø Tutorial 1: SPSS Windows

There are six different windows that can be opened when using SPSS. The following will give a description of each of them. The Data Editor The Data Editor is a spreadsheet in which you define your variables and enter data. Each row corresponds to a case while each column represents a variable. SPSS Instruction Manual We will often do ...